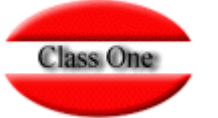

## Restricción de uso de aplicaciones Class One

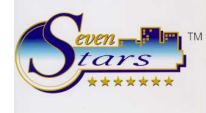

Todas las aplicaciones Class One, poseen como característica inherente, un sistema o mapa de claves, que restringe los accesos por parte de los usuarios de las mismas, a determinadas opciones que puedan ser calificadas como "reservadas", en cuanto su uso, para un pequeño número de usuarios, de identidad conocida.

Una vez instalada cualquiera de las aplicaciones, Class One muestra la utilización del mapa de claves al staff directivo del cliente adquiriente de dicha aplicación, sobre el cual recae totalmente la responsabilidad de la definición de estas claves, la definición de los niveles y restricciones de acceso, su correcta asignación a los diferentes usuarios, y los cambios periódicos que libremente deseen establecer sobre dichas claves.

La correcta utilización de estas claves permitirá garantizar uso accesos mas seguros tantos a opciones (facturación, carga de apuntes, estadísticas…) como a datos (clientes, proveedores…).

Los instaladores de dichas aplicaciones, así como el personal que imparte los cursos y el que efectúa el mantenimiento de dichas aplicaciones por parte de Class One, NUNCA intervienen en tales operaciones.

Asimismo, Class One proporciona los mecanismos de encriptación suficientes que aseguran que, tales claves no puedan ser manipuladas externamente.

El mapa de claves, permite definir dos claves superiores no restrictivas, que permiten el acceso total a todas las opciones de la aplicación a quienes las posean (normalmente la propiedad o el staff directivo), y hasta un máximo de otras 6 claves que permiten establecer hasta 6 niveles de acceso distintos, en función de un mapa que, a criterio del cliente, define a qué opciones de la aplicación puede o no acceder cada usuario.

Una vez definidas todas estas claves, a cada usuario que desee entrar en la aplicación, se le solicitará que introduzca su propia clave, la cual condicionará sus accesos a determinadas opciones y datos en función de lo que se haya prefijado para dicha clave.

En cualquier momento, la propiedad o el staff directivo del cliente adquiriente, podrá conocer a qué opciones accede ha accedido cada una de las claves de los usuarios, especificándose la fecha, la hora, y la opción en la que se ha entrado.

A continuación especificamos para cada aplicación Class One, cuáles pueden ser las opciones que permiten el acceso a datos privativos definidos en la L.O.P.D.

## **Contabilidad. Allar.**

En la opción 1.9 (Mantenimiento del Fichero General) puede haber datos privativos referentes a proveedores y clientes.

## **Economato. StarEcon.**

En la opción A.1 (Mantenimiento de Proveedores) puede haber datos privativos referentes a proveedores.

## **Hotel. Seven Stars.**

En la opción A.C (Mantenimiento de Clientes) puede haber datos privativos referentes a clientes.

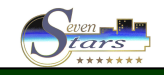